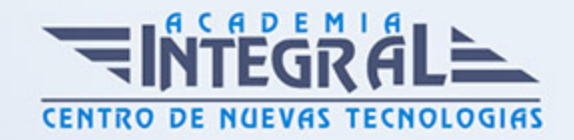

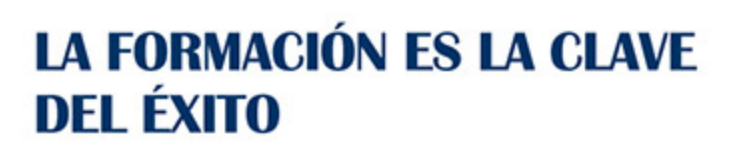

...............

## Guía del Curso

# Especialista TIC en Modelado y Animación 3D con Autodesk Maya 2022: Animation 3D Expert

Modalidad de realización del curso: A distancia y Online Titulación: Diploma acreditativo con las horas del curso

#### **OBJETIVOS**

Autodesk Maya es una de las herramientas más utilizadas y potentes para el modelado, texturizado y animación de objetos en tres dimensiones. Hoy en día es el software más utilizado en la industria cinematográfica ya que permite obtener excelentes resultados en efectos visuales. Este curso por tanto, nos forma en diferentes áreas de la creación de escenas en 3D tales como el modelado, la apariencia de los materiales, inclusión de luces y cámaras, y por último la animación, renderizado y partículas.

#### CONTENIDOS

#### UNIDAD DIDÁCTICA 1. CONOCER LA INTERFAZ DE MAYA

- 1. Introducción
- 2. Iniciar Maya
- 3. Elementos de la interfaz de Maya
- 4. Barras y paletas
- 5. Visores
- 6. Línea de tiempo
- 7. Barra de rangos

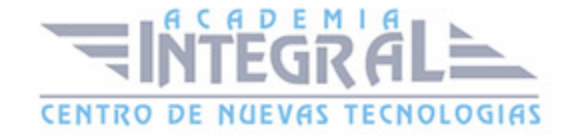

- 8. Mostrar/ ocultar elementos de la interfaz de Maya
- 9. Hotbox

#### UNIDAD DIDÁCTICA 2. ESCENAS

- 1. Trabajar en escenas de Maya
- 2. Guardar escenas
- 3. Crear nuevas escenas en Maya
- 4. Abrir escenas
- 5. Importar y exportar
- 6. Importar en Maya
- 7. Exportar
- 8. Manipulación de visores
- 9. Alternar y maximizar visores
- 10. Dimensiones de los paneles
- 11. Niveles de representación
- 12. Vistas
- 13. Vistas predeterminadas
- 14. Explorar escenas de Maya
- 15. Trabajar con el zoom
- 16. Mover y rotar la vista
- 17. Visualización de elementos en Maya

#### UNIDAD DIDÁCTICA 3. POLÍGONOS, SUPERFICIES Y CURVAS

- 1. Polígonos
- 2. Utilizando el menú Create
- 3. Utilizando la barra Shelf
- 4. Creación predeterminada
- 5. Propiedades de polígonos
- 6. Esferas y cubos
- 7. Cilindros y conos
- 8. Planos y toroides
- 9. Prismas y pirámides

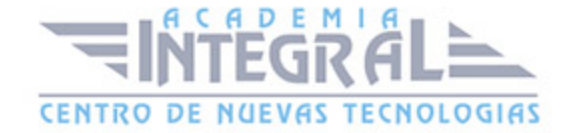

- 10. Tubos y hélices
- 11. Pelotas de fútbol y sólidos platónicos
- 12. Colorear objetos
- 13. NURBS
- 14. Acceso a NURBS
- 15. Creación de NURBS
- 16. Propiedades de NURBS
- 17. Esferas y cubos
- 18. Cilindros y conos
- 19. Planos y toroides
- 20. Curvas
- 21. Métodos de creación
- 22. Figuras predeterminadas
- 23. Curvas a mano alzada
- 24. Textos
- 25. Creación
- 26. Edición
- 27. Separar letras

#### UNIDAD DIDÁCTICA 4. TRABAJO CON OBJETOS

- 1. Seleccionar
- 2. Herramienta Select
- 3. Herramienta Lasso
- 4. Menú Edit
- 5. Guardar selecciones
- 6. Outliner
- 7. Ocultar y bloquear en Maya
- 8. Ocultar y mostrar objetos
- 9. Bloquear
- 10. Transformaciones
- 11. Mover
- 12. Rotar
- 13. Escalar

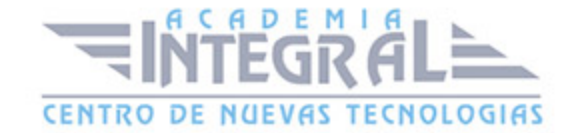

- 14. Combinación de transformaciones
- 15. Punto de pivote
- 16. Punto CERO
- 17. Grupos
- 18. Copias
- 19. Portapapeles
- 20. Duplicar
- 21. Duplicados especiales
- 22. Duplicar con transformación

#### UNIDAD DIDÁCTICA 5. MODELADO DE OBJETOS EN MAYA

- 1. Modelar polígonos
- 2. Vértices
- 3. Aristas
- 4. Caras
- 5. Multi
- 6. Modelar superficies
- 7. Control Vertex
- 8. Hull
- 9. Modelar curvas
- 10. Points
- 11. Control Vertex

#### UNIDAD DIDÁCTICA 6. CAPAS Y ALINEACIÓN

- 1. Capas
- 2. Creación y eliminación
- 3. Asignación de objetos
- 4. Editor Layer
- 5. Alineación

#### UNIDAD DIDÁCTICA 7. DEFORMADORES

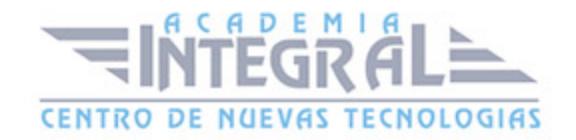

- 1. Acceso a deformadores
- 2. Lattice, Wrap y Bend
- 3. Lattice
- 4. Wrap
- 5. Bend
- 6. Flare, Sine y Squash
- 7. Flare
- 8. Sine
- 9. Squash
- 10. Twist, Wave y Sculpt
- 11. Twist
- 12. Wave
- 13. Sculpt
- 14. Wire, Blend y Revolve
- 15. Wire
- 16. Blend
- 17. Revolve

#### UNIDAD DIDÁCTICA 8. MATERIALES EN MAYA

- 1. Editor de materiales
- 2. Creación y asignación de materiales
- 3. Creación de materiales
- 4. Asignación de materiales
- 5. Asignación a componentes
- 6. Asignación a elementos de superficies
- 7. Seleccionar en base a materiales
- 8. Eliminar materiales
- 9. Edición de materiales
- 10. Acceso a sus parámetros
- 11. Atributos generales
- 12. Relieves
- 13. Ramp

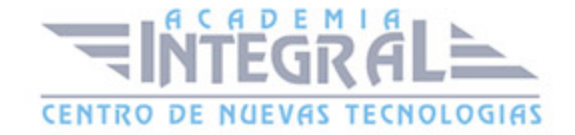

- 14. Transparencias
- 15. Texturas
- 16. Texturas 2D
- 17. Texturas 3D

#### UNIDAD DIDÁCTICA 9. LUCES

- 1. Creación de luces
- 2. Point Light
- 3. Spot Light
- 4. Directional Light
- 5. Ambient Light
- 6. Area light
- 7. Volume Light
- 8. Edición de luces
- 9. Atributos generales
- 10. Atributos por tipo de foco
- 11. Sombras
- 12. Enfocar escenas desde focos

#### UNIDAD DIDÁCTICA 10. CÁMARAS

- 1. Creación de cámaras
- 2. Edición de atributos
- 3. Atributos generales
- 4. Planos de corte

#### UNIDAD DIDÁCTICA 11. ANIMACIONES

- 1. Animaciones manuales
- 2. Introducción
- 3. Claves
- 4. Crear animación manual
- 5. Controles de reproducción

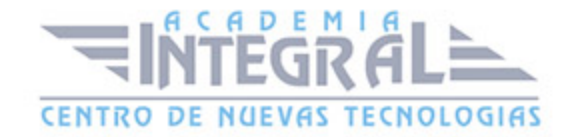

- 6. Animaciones automáticas
- 7. Creación
- 8. Configuración de la reproducción
- 9. Trayectorias
- 10. Visualizar trayectorias
- 11. Modificar trayectoria
- 12. Agregar y borrar claves
- 13. Animación de deformadores

#### UNIDAD DIDÁCTICA 12. RENDERIZADO

- 1. Renderizar escenas
- 2. Renderizar
- 3. Tipos de render
- 4. Configuraciones de render
- 5. Renderizar animaciones
- 6. Exportar con formato de video
- 7. Exportar cada fotograma
- 8. Imágenes de fondo

#### UNIDAD DIDÁCTICA 13. PARTÍCULAS

- 1. Emisor de partículas
- 2. Emisor de punto
- 3. Emisor de objeto
- 4. Atributos

### UNIDAD DIDÁCTICA 14. EJERCICIOS PRÁCTICOS

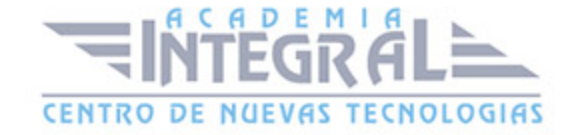

C/ San Lorenzo 2 - 2 29001 Málaga

T1f952 215 476 Fax951 987 941

#### www.academiaintegral.com.es

E - main fo@academiaintegral.com.es